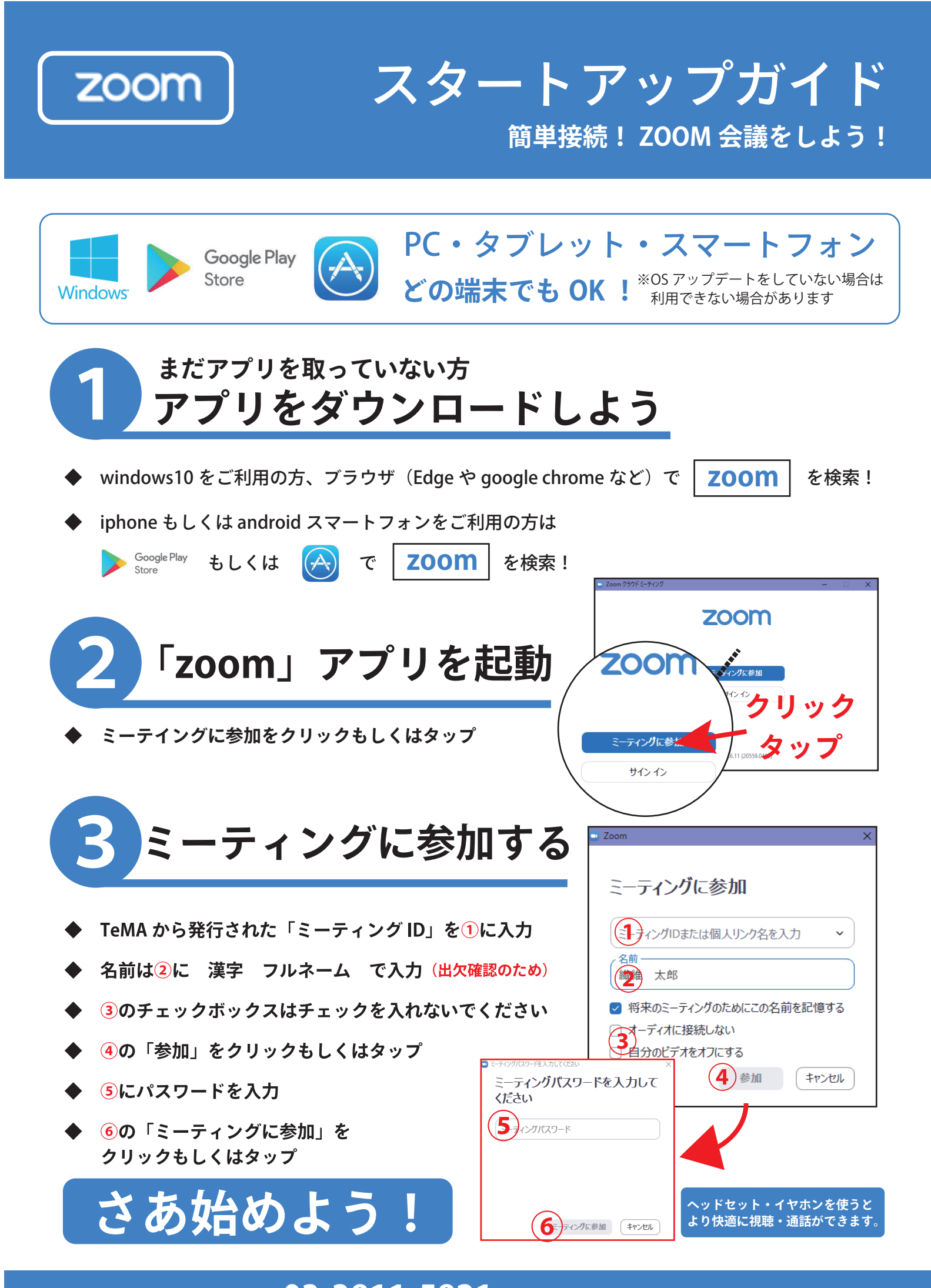

**操作方法に関するお問い合わせは 03-3811-5821 特定非営利活動法人 日本繊維商品めんてなんす研究会 事務局まで**